## The Kokkos Lectures

Module 3: MultiDimensional Loops and Data Structures

April 25, 2024

#### Lecture Series Outline

- ▶ Module 1: Introduction, Building and Parallel Dispatch
- Module 2: Views and Spaces
- ► Module 3: Data Structures + MultiDimensional Loops
- Module 4: Hierarchical Parallelism
- Module 5: Tasking, Streams and SIMD
- Module 6: Internode: MPI and PGAS
- Module 7: Tools: Profiling, Tuning and Debugging
- Module 8: Kernels: Sparse and Dense Linear Algebra
- Reserve Day

## Kokkos EcoSystem

#### Data Parallelism:

► Simple parallel loops use the parallel\_for pattern:

```
parallel_for("Label",N, [=] (int64_t i) {
  /* loop body */
});
```

▶ Reductions combine contributions from loop iterations

```
int result;
parallel_reduce("Label",N, [=] (int64_t i, int& lres) {
    /* loop body */
    lres += /* something */
},result);
```

#### Kokkos View

- Multi Dimensional Array.
- ► Compile and Runtime Dimensions.
- Reference counted like a std::shared\_ptr to an array.

```
Kokkos::View<int*[5] > a("A", N);
a(3,2) = 7;
```

## **Execution Spaces**

- Parallel operations execute in a specified Execution Space
- Can be controlled via template argument to Execution Policy
- If no Execution Space is provided use DefaultExecutionSpace

```
// Equivalent:
parallel_for("L", N, functor);
parallel_for("L",
    RangePolicy < Default Execution Space > (0, N), functor);
```

#### **Memory Spaces**

- Kokkos Views store data in Memory Spaces.
- Provided as template parameter.
- ▶ If no Memory Space is given, use Kokkos::DefaultExecutionSpace::memory\_space.
- deep\_copy is used to transfer data: no hidden memory copies by Kokkos.

```
View <int*, CudaSpace > a("A", M);
// View in host memory to load from file
auto h_a = create_mirror_view(a);
load_from_file(h_a);
// Copy
deep_copy(a,h_a);
```

#### Layouts

- Kokkos Views use an index mapping to memory determined by a Layout.
- Provided as template parameter.
- ▶ If no **Layout** is given, derived from the execution space associated with the memory space.
- Defaults are good if you parallelize over left most index!

```
View < int ***, LayoutLeft > a("A", N, M);
View < int ***, LayoutRight > b("B", N, M);

parallel_for("Fill", N, KOKKOS_LAMBDA(int i) {
  for(int j = 0; j < M; j++) {
    a(i,j) = i * 1000 + j; // coalesced
    b(i,j) = i * 1000 + j; // cached
  }
});</pre>
```

#### **Advanced Reductions**

- parallel\_reduce defaults to summation
- Kokkos reducers can be used to reduce over arbitrary operations
- Reductions over multiple values are supported
- Only reductions into scalar arguments are guaranteed to be synchronous

```
parallel_reduce("Join", n,
  KOKKOS_LAMBDA(int i, double& a, int& b) {
  int idx = foo();
  if(idx > b) b = idx;
  a += bar();
}, result, Kokkos::Max<int>{my_max});
```

## MultiDimensional Loops

How to parallelize tightly nested loops using the MDRangePolicy?

## Subviews and Unmanaged Views

How to get slices of Views, View assignment rules and interoperating with external memory.

#### **DualView**

Managing data synchronization without global understanding of data flow.

# Tightly Nested Loops with MDRangePolicy

#### Learning objectives:

- Demonstrate usage of the MDRangePolicy with tightly nested loops.
- Syntax Required and optional settings
- Code demo and example

#### Motivating example: Consider the nested for loops:

```
for ( int i = 0; i < N0; ++i )
for ( int j = 0; j < N1; ++j )
for ( int k = 0; k < N2; ++k )
  some_init_fcn(i, j, k);</pre>
```

Based on Kokkos lessons thus far, you might parallelize this as

- ► This only parallelizes along one dimension, leaving potential parallelism unexploited.
- What if Ni is too small to amortize the cost of constructing a parallel region, but Ni\*Nj\*Nk makes it worthwhile?

## OpenMP has a solution: the collapse clause

```
#pragma omp parallel for collapse(3)
for (int64_t i = 0; i < N0; ++i) {
   for (int64_t j = 0; j < N1; ++j) {
     for (int64_t k = 0; k < N2; ++k) {
        /* loop body */
     }
}</pre>
```

## OpenMP has a solution: the collapse clause

```
#pragma omp parallel for collapse(3)
for (int64_t i = 0; i < N0; ++i) {
   for (int64_t j = 0; j < N1; ++j) {
     for (int64_t k = 0; k < N2; ++k) {
        /* loop body */
     }
}</pre>
```

Note this changed the policy by adding a 'collapse' clause.

## OpenMP has a solution: the collapse clause

```
#pragma omp parallel for collapse(3)
for (int64_t i = 0; i < N0; ++i) {
   for (int64_t j = 0; j < N1; ++j) {
     for (int64_t k = 0; k < N2; ++k) {
        /* loop body */
     }
}</pre>
```

Note this changed the policy by adding a 'collapse' clause.

#### With Kokkos you also change the policy:

MDRangePolicy can parallelize tightly nested loops of 2 to 6 dimensions.

```
parallel_for("L", MDRangePolicy < Rank < 3 >> ({0,0,0},{N0,N1,N2}),
    KOKKOS_LAMBDA(int64_t i, int64_t j, int64_t k) {
      /* loop body */
});
```

MDRangePolicy can parallelize tightly nested loops of 2 to 6 dimensions.

```
parallel_for("L", MDRangePolicy < Rank < 3 >> ({0,0,0},{N0,N1,N2}),
    KOKKOS_LAMBDA(int64_t i, int64_t j, int64_t k) {
        /* loop body */
});
```

▶ Specify the dimensionality of the loop with *Rank* < *DIM* >.

MDRangePolicy can parallelize tightly nested loops of 2 to 6 dimensions.

```
parallel_for("L", MDRangePolicy < Rank < 3 >> ({0,0,0},{N0,N1,N2}),
    KOKKOS_LAMBDA(int64_t i, int64_t j, int64_t k) {
        /* loop body */
});
```

▶ Specify the dimensionality of the loop with *Rank* < *DIM* >.

MDRangePolicy can parallelize tightly nested loops of 2 to 6 dimensions.

```
parallel_for("L", MDRangePolicy < Rank < 3 >> ({0,0,0},{N0,N1,N2}),
    KOKKOS_LAMBDA(int64_t i, int64_t j, int64_t k) {
        /* loop body */
});
```

- Specify the dimensionality of the loop with Rank < DIM >.
- Provide initializer lists for begin and end values.

MDRangePolicy can parallelize tightly nested loops of 2 to 6 dimensions.

```
parallel_for("L", MDRangePolicy < Rank < 3 >> ({0,0,0},{N0,N1,N2}),
    KOKKOS_LAMBDA(int64_t i, int64_t j, int64_t k) {
        /* loop body */
});
```

- Specify the dimensionality of the loop with Rank < DIM >.
- Provide initializer lists for begin and end values.
- The functor/lambda takes matching number of indicies.

```
double result;
parallel_reduce("Label",
   MDRangePolicy < Rank < 3 >> ({0,0,0},{N0,N1,N2}),
   KOKKOS_LAMBDA (int i, int j, int k, double& lsum) {
        /* loop body */
   lsum += something;
}, result);
```

```
double result;
parallel_reduce("Label",
   MDRangePolicy < Rank < 3 >> ({0,0,0},{N0,N1,N2}),
   KOKKOS_LAMBDA (int i, int j, int k, double& lsum) {
        /* loop body */
        lsum += something;
}, result);
```

► The Policy doesn't change the rules for 'parallel\_reduce'.

```
double result;
parallel_reduce("Label",
   MDRangePolicy < Rank < 3 >> ({0,0,0},{N0,N1,N2}),
   KOKKOS_LAMBDA (int i, int j, int k, double& lsum) {
        /* loop body */
   lsum += something;
}, result);
```

- The Policy doesn't change the rules for 'parallel\_reduce'.
- Additional Thread Local Argument.

- The Policy doesn't change the rules for 'parallel\_reduce'.
- Additional Thread Local Argument.
- Can do other reductions with reducers.

```
double result;
parallel_reduce("Label",
   MDRangePolicy < Rank < 3 >> ({0,0,0},{N0,N1,N2}),
   KOKKOS_LAMBDA(int i, int j, int k, double& lsum) {
        /* loop body */
   lsum += something;
}, result);
```

- The Policy doesn't change the rules for 'parallel\_reduce'.
- Additional Thread Local Argument.
- Can do other reductions with reducers.
- Can use 'View's as reduction argument.

In structured grid applications a **tiling** strategy is often used to help with caching.

## Tiling

MDRangePolicy uses a tiling strategy for the iteration space.

- Specified as a third initializer list.
- For GPUs a tile is handled by a single thread block.
  - If you provide too large a tile size this will fail!

```
double result;
parallel_reduce("Label",
   MDRangePolicy <Rank <3>>({0,0,0},{N0,N1,N2},{T0,T1,T2}),
   KOKKOS_LAMBDA(int i, int j, int k, double& lsum) {
        /* loop body */
   lsum += something;
}, result);
```

## Initializing a Matrix:

```
View < double **, LayoutLeft > A("A", NO, N1);
parallel_for("Label",
    MDRangePolicy < Rank < 2 >> ({0,0},{N0,N1}),
    KOKKOS_LAMBDA(int i, int j) {
        A(i,j) = 1000.0 * i + 1.0*j;
});

View < double **, LayoutRight > B("B", NO, N1);
parallel_for("Label",
    MDRangePolicy < Rank < 2 >> ({0,0},{N0,N1}),
    KOKKOS_LAMBDA(int i, int j) {
        B(i,j) = 1000.0 * i + 1.0*j;
});
```

## Initializing a Matrix:

```
View < double **, LayoutLeft > A("A",N0,N1);
parallel_for("Label",
   MDRangePolicy < Rank < 2 >> ({0,0},{N0,N1}),
   KOKKOS_LAMBDA(int i, int j) {
        A(i,j) = 1000.0 * i + 1.0*j;
});

View < double **, LayoutRight > B("B",N0,N1);
parallel_for("Label",
   MDRangePolicy < Rank < 2 >> ({0,0},{N0,N1}),
   KOKKOS_LAMBDA(int i, int j) {
        B(i,j) = 1000.0 * i + 1.0*j;
});
```

How do I make sure that I get the right access pattern?

#### Iteration Pattern

MDRangePolicy provides compile time control over iteration patterns.

Kokkos::Rank < N, IterateOuter, IterateInner >

- ▶ N: (Required) the rank of the index space (limited from 2 to 6)
- IterateOuter (Optional) iteration pattern between tiles
  - ▶ **Options:** Iterate::Left, Iterate::Right, Iterate::Default
- ▶ IterateInner (Optional) iteration pattern within tiles
  - Options: Iterate::Left, Iterate::Right, Iterate::Default

## Initializing a Matrix fast:

```
View < double **, LayoutLeft > A("A", NO, N1);
parallel for ("Label".
  MDRangePolicy <Rank <2, Iterate::Left, Iterate::Left>>(
        \{0,0\},\{N0,N1\}),
  KOKKOS_LAMBDA(int i, int j) {
    A(i,j) = 1000.0 * i + 1.0*j;
});
View < double **, LayoutRight > B("B", NO, N1);
parallel_for("Label",
  MDRangePolicy <Rank <2, Iterate::Right, Iterate::Right>>(
        {0,0},{N0,N1}),
  KOKKOS_LAMBDA(int i, int j) {
    B(i,j) = 1000.0 * i + 1.0*j;
});
```

## Initializing a Matrix fast:

```
View < double **, LayoutLeft > A("A", NO, N1);
parallel_for("Label",
  MDRangePolicy <Rank <2, Iterate::Left, Iterate::Left>>(
        \{0,0\},\{N0,N1\}),
  KOKKOS_LAMBDA(int i, int j) {
    A(i,j) = 1000.0 * i + 1.0*j;
});
View < double **, LayoutRight > B("B", NO, N1);
parallel_for("Label",
  MDRangePolicy <Rank <2, Iterate::Right, Iterate::Right>>(
        {0,0},{N0,N1}),
  KOKKOS_LAMBDA(int i, int j) {
    B(i,j) = 1000.0 * i + 1.0*j;
});
```

#### Default Patterns Match

Default iteration patterns match the default memory layouts!

#### Exercise - mdrange: Initialize multi-dim views with MDRangePolicy

#### Details:

- Location: Exercises/mdrange/Begin/
- This begins with the Solution of 02
- Initialize the device Views x and y directly on the device using a parallel for and RangePolicy
- Initialize the device View matrix A directly on the device using a parallel for and MDRangePolicy

```
# Compile for CPU
make -j KOKKOS_DEVICES=OpenMP
# Compile for GPU (we do not need UVM anymore)
make -j KOKKOS_DEVICES=Cuda
# Run on GPU
./mdrange_exercise.cuda -S 26
```

#### Template Parameters common to ALL policies.

- ► ExecutionSpace: control where code executes
  - ▶ Options: Serial, OpenMP, Threads, Cuda, HIP, ...
- Schedule<Options>: set scheduling policy.
  - **Options:** Static, Dynamic
- IndexType<Options>: control internal indexing type
  - **Options:** int, long, etc
- WorkTag: enables multiple operators in one functor

```
struct Foo {
   struct Tag1{};   struct Tag2{};
   KOKKOS_FUNCTION void operator(Tag1, int i) const {...}
   KOKKOS_FUNCTION void operator(Tag2, int i) const {...}
   void run_both(int N) {
      parallel_for(RangePolicy<Tag1>(0,N),*this);
      parallel_for(RangePolicy<Tag2>(0,N),*this);
   }
});
```

- allows for tightly nested loops similar to OpenMP's collapse clause.
- requires functors/lambdas with as many parameters as its rank is.
- works with parallel\_for and parallel\_reduce.
- uses a tiling strategy for the iteration space.
- provides compile time control over iteration patterns.

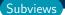

## Subviews: Taking slices of Views

#### Learning objectives:

- ► Introduce Kokkos::subview—basic capabilities and syntax
- Suggested usage and practices
- View assignment rules

Subviews: Motivation

Sometimes you have to call functions on a subset of data:

Sometimes you have to call functions on a subset of data:

Example: call a frobenius norm on a matrix slice of a rank-3 tensor:

```
double special_norm(View<double***> tensor, int i) {
  auto matrix = ???;
  // Call a function that takes a matrix:
  return some_library::frobenius_norm(matrix);
}
```

Sometimes you have to call functions on a subset of data:

Example: call a frobenius norm on a matrix slice of a rank-3 tensor:

```
double special_norm(View<double***> tensor, int i) {
  auto matrix = ???;
  // Call a function that takes a matrix:
  return some_library::frobenius_norm(matrix);
}
```

In Fortran or Matlab or Python you can get such a slice:

```
tensor(i,:,:)
```

Sometimes you have to call functions on a subset of data:

Example: call a frobenius norm on a matrix slice of a rank-3 tensor:

```
double special_norm(View<double***> tensor, int i) {
  auto matrix = ???;
  // Call a function that takes a matrix:
  return some_library::frobenius_norm(matrix);
}
```

In Fortran or Matlab or Python you can get such a slice:

```
tensor(i,:,:)
```

Kokkos can do that too!

#### Subview

Kokkos::subview can be used to get a view to a subset of an existing View.

Subviews (1)

### Subview description:

► A subview is a "slice" of a View

- A subview is a "slice" of a View
  - ► The function template Kokkos::subview() takes a View and a slice for each dimension and returns a View of the appropriate shape.

- A subview is a "slice" of a View
  - ► The function template Kokkos::subview() takes a View and a slice for each dimension and returns a View of the appropriate shape.
  - ► The subview and original View point to the same data—no extra memory allocation nor copying

- A subview is a "slice" of a View
  - ► The function template Kokkos::subview() takes a View and a slice for each dimension and returns a View of the appropriate shape.
  - ► The subview and original View point to the same data—no extra memory allocation nor copying
- Can be constructed on host or within a kernel, since no allocation of memory occurs

- A subview is a "slice" of a View
  - ► The function template Kokkos::subview() takes a View and a slice for each dimension and returns a View of the appropriate shape.
  - ► The subview and original View point to the same data—no extra memory allocation nor copying
- Can be constructed on host or within a kernel, since no allocation of memory occurs
- Similar capability as provided by Matlab, Fortran, Python, etc., using "colon" notation

### **Introductory Usage Demo:**

#### Given a View:

```
Kokkos::View<double***> v("v", NO, N1, N2);
```

### **Introductory Usage Demo:**

Given a View:

```
Kokkos::View<double***> v("v", NO, N1, N2);
```

Say we want a 2-dimensional slice at an index i0 in the first dimension—that is, in Matlab/Fortran/Python notation:

```
slicei0 = v(i0, :, :);
```

### **Introductory Usage Demo:**

Given a View:

```
Kokkos::View<double***> v("v", NO, N1, N2);
```

Say we want a 2-dimensional slice at an index i0 in the first dimension—that is, in Matlab/Fortran/Python notation:

```
slicei0 = v(i0, :, :);
```

This can be accomplished in Kokkos using a subview as follows:

### Subview can take three types of slice arguments:

- Index
  - For every index i the rank of the resulting View is decreased by one.
  - ▶ Must be between 0 <= i < extent(dim)
- Kokkos::pair
  - References a half-open range of indices.
  - The begin and end must be within the extents of the original view.
- Kokkos::ALL
  - ▶ References the entire extent in that dimension.
  - Equivalent to providing make\_pair(0, v.extent(dim))

▶ Use auto for the type of a subview (unless you can't)

▶ Use auto for the type of a subview (unless you can't)

- Use auto for the type of a subview (unless you can't)
  - ► The return type of Kokkos::subview() is implementation defined for performance reasons

- Use auto for the type of a subview (unless you can't)
  - ► The return type of Kokkos::subview() is implementation defined for performance reasons
  - ➤ You can also use decltype(subview(/\*...\*/)) if you really need to spell name of the type somewhere

- Use auto for the type of a subview (unless you can't)
  - ► The return type of Kokkos::subview() is implementation defined for performance reasons
  - You can also use decltype(subview(/\*...\*/)) if you really need to spell name of the type somewhere
- Use Kokkos::pair for partial ranges if subview created within a kernel

- Use auto for the type of a subview (unless you can't)
  - ► The return type of Kokkos::subview() is implementation defined for performance reasons
  - You can also use decltype(subview(/\*...\*/)) if you really need to spell name of the type somewhere
- Use Kokkos::pair for partial ranges if subview created within a kernel
- Constructing subviews in inner loop code can have performance implications (for now...)

- Use auto for the type of a subview (unless you can't)
  - ► The return type of Kokkos::subview() is implementation defined for performance reasons
  - ➤ You can also use decltype(subview(/\*...\*/)) if you really need to spell name of the type somewhere
- Use Kokkos::pair for partial ranges if subview created within a kernel
- Constructing subviews in inner loop code can have performance implications (for now...)
  - ► This will likely be far less of an issue in the future.

- Use auto for the type of a subview (unless you can't)
  - ► The return type of Kokkos::subview() is implementation defined for performance reasons
  - ➤ You can also use decltype(subview(/\*...\*/)) if you really need to spell name of the type somewhere
- Use Kokkos::pair for partial ranges if subview created within a kernel
- Constructing subviews in inner loop code can have performance implications (for now...)
  - ► This will likely be far less of an issue in the future.
  - Prioritize readability and maintainability first, then make changes only if you see a performance impact.

- Use auto for the type of a subview (unless you can't)
  - ► The return type of Kokkos::subview() is implementation defined for performance reasons
  - ➤ You can also use decltype(subview(/\*...\*/)) if you really need to spell name of the type somewhere
- Use Kokkos::pair for partial ranges if subview created within a kernel
- Constructing subviews in inner loop code can have performance implications (for now...)
  - ► This will likely be far less of an issue in the future.
  - Prioritize readability and maintainability first, then make changes only if you see a performance impact.

#### Details:

- ► Location: Exercises/subview/Begin/
- ▶ This begins with the Solution of 04
- In the parallel reduce kernel, create a subview for row j of view A
- Use this subview when computing A(j,:)\*x(:) rather than the matrix A

```
# Compile for CPU
make -j KOKKOS_DEVICES=OpenMP
# Compile for GPU (we do not need UVM anymore)
make -j KOKKOS_DEVICES=Cuda
# Run on GPU
./subview_exercise.cuda -S 26
```

View::operator=() just does the "Right Thing" TM

View<int\*\*> a; a = View<int\*[5]>("b", 4)

View::operator=() just does the "Right Thing" TM

▶ View<int\*\*> a; a = View<int\*[5]>("b", 4) => Okay

View::operator=() just does the "Right Thing" TM

- View<int\*\*> a; a = View<int\*[5]>("b", 4) => Okay
- View<int\*[5]> a; a = View<int\*\*>("b", 4, 5)

View::operator=() just does the "Right Thing" TM

- View<int\*\*> a; a = View<int\*[5]>("b", 4) => Okay
- View<int\*[5]> a; a = View<int\*\*>("b", 4, 5)
  => Okay, checked at runtime

View::operator=() just does the "Right Thing" TM

- View<int\*\*> a; a = View<int\*[5]>("b", 4) => Okay
- View<int\*[5]> a; a = View<int\*\*>("b", 4, 5)
  => Okay, checked at runtime
- View<int\*[5]> a; a = View<int\*[3]>("b", 4)

# View::operator=() just does the "Right Thing" TM

- View<int\*\*> a; a = View<int\*[5]>("b", 4) => Okay
- View<int\*[5]> a; a = View<int\*\*>("b", 4, 5)
  => Okay, checked at runtime
- View<int\*[5]> a; a = View<int\*[3]>("b", 4)
  => Compilation error

### View::operator=() just does the "Right Thing" TM

- View<int\*\*> a; a = View<int\*[5]>("b", 4) => Okay
- View<int\*[5]> a; a = View<int\*\*>("b", 4, 5)
  => Okay, checked at runtime
- View<int\*[5]> a; a = View<int\*[3]>("b", 4)
  => Compilation error
- View<int\*[5]> a; a = View<int\*\*>("b", 4, 3)

# View::operator=() just does the "Right Thing" TM

- View<int\*\*> a; a = View<int\*[5]>("b", 4) => Okay
- View<int\*[5]> a; a = View<int\*\*>("b", 4, 5)
  => Okay, checked at runtime
- View<int\*[5]> a; a = View<int\*[3]>("b", 4)
  => Compilation error
- View<int\*[5]> a; a = View<int\*\*>("b", 4, 3)
  => Runtime error

# View::operator=() just does the "Right Thing" TM

- View<int\*\*> a; a = View<int\*[5]>("b", 4) => Okay
- View<int\*[5]> a; a = View<int\*\*>("b", 4, 5)
  => Okay, checked at runtime
- View<int\*[5]> a; a = View<int\*[3]>("b", 4)
  => Compilation error
- View<int\*[5]> a; a = View<int\*\*>("b", 4, 3)
  => Runtime error
- View<int\*, CudaSpace> a;
  a = View<int\*, HostSpace>("b", 4)

- View<int\*\*> a; a = View<int\*[5]>("b", 4) => Okay
- View<int\*[5]> a; a = View<int\*\*>("b", 4, 5)
  => Okay, checked at runtime
- View<int\*[5]> a; a = View<int\*[3]>("b", 4)
  => Compilation error
- View<int\*[5]> a; a = View<int\*\*>("b", 4, 3)
  => Runtime error
- View<int\*, CudaSpace> a;
  a = View<int\*, HostSpace>("b", 4)
  => Compilation error
- View<int\*\*, LayoutLeft> a; a = View<int\*\*, LayoutRight>("b", 4, 5)

- View<int\*\*> a; a = View<int\*[5]>("b", 4) => Okay
- View<int\*[5]> a; a = View<int\*\*>("b", 4, 5)
  => Okay, checked at runtime
- View<int\*[5]> a; a = View<int\*[3]>("b", 4)
  => Compilation error
- View<int\*[5]> a; a = View<int\*\*>("b", 4, 3)
  => Runtime error
- View<int\*, CudaSpace> a;
  a = View<int\*, HostSpace>("b", 4)
  => Compilation error
- View<int\*\*, LayoutLeft> a;
  a = View<int\*\*, LayoutRight>("b", 4, 5)
  => Compilation error

View::operator=() just does the "Right Thing" TM

View<const int\*> a; a = View<int\*>("b", 4)

View<const int\*> a; a = View<int\*>("b", 4)
=> Okay

- View<const int\*> a; a = View<int\*>("b", 4)
  => Okay
- View<int\*> a; a = View<const int\*>("b", 4)

- View<const int\*> a; a = View<int\*>("b", 4)
  => Okay
- View<int\*> a; a = View<const int\*>("b", 4)
  => Compilation error

- View<const int\*> a; a = View<int\*>("b", 4)
  => Okay
- View<int\*> a; a = View<const int\*>("b", 4)
  => Compilation error
- View<int\*[5], LayoutStride> a; a = View<int\*[5], LayoutLeft>("b", 4)

# View::operator=() just does the "Right Thing" TM

- View<const int\*> a; a = View<int\*>("b", 4)
  => Okay
- View<int\*> a; a = View<const int\*>("b", 4)
  => Compilation error
- View<int\*[5], LayoutStride> a;
  a = View<int\*[5], LayoutLeft>("b", 4) => Okay,
  converting compile-time strides into runtime strides

April 25, 2024 29/71

# View::operator=() just does the "Right Thing" TM

- View<const int\*> a; a = View<int\*>("b", 4)
  => Okay
- View<int\*> a; a = View<const int\*>("b", 4)
  => Compilation error
- View<int\*[5], LayoutStride> a;
  a = View<int\*[5], LayoutLeft>("b", 4) => Okay,
  converting compile-time strides into runtime strides
- View<int\*[5], LayoutLeft> a;
  a = View<int\*[5], LayoutStride>("b", 4)

April 25, 2024 29/71

# View::operator=() just does the "Right Thing" TM

- View<const int\*> a; a = View<int\*>("b", 4)
  => Okay
- View<int\*> a; a = View<const int\*>("b", 4)
  => Compilation error
- View<int\*[5], LayoutStride> a; a = View<int\*[5], LayoutLeft>("b", 4) => Okay, converting compile-time strides into runtime strides
- View<int\*[5], LayoutLeft> a; a = View<int\*[5], LayoutStride>("b", 4) => Okay, but only if strides match layout left (checked at runtime)

April 25, 2024 29/71

```
\label{eq:Kokkos::View<int***} \verb"v("v", n0, n1, n2);
```

View<int\*\*\*> a;

```
a = Kokkos::subview(v, ALL, 42, ALL);
```

```
Kokkos::View<int***> v("v", n0, n1, n2);

View<int***> a;
a = Kokkos::subview(v, ALL, 42, ALL);
=> Compilation error
```

```
Kokkos::View<int***> v("v", n0, n1, n2);

View<int***> a;
a = Kokkos::subview(v, ALL, 42, ALL);
=> Compilation error

View<int*> a;
a = Kokkos::subview(v, ALL, 5, 42);
```

```
Kokkos::View<int***> v("v", n0, n1, n2);

View<int***> a;
a = Kokkos::subview(v, ALL, 42, ALL);
=> Compilation error

View<int*> a;
a = Kokkos::subview(v, ALL, 5, 42);
=> Okay for LayoutLeft but => Compilation error for LayoutRight
```

```
Kokkos::View<int***> v("v", n0, n1, n2);
View<int***> a;
  a = Kokkos::subview(v, ALL, 42, ALL);
  => Compilation error
View<int*> a;
  a = Kokkos::subview(v, ALL, 5, 42);
  => Okay for LayoutLeft but => Compilation error for
  LayoutRight
View<int**> a:
  a = Kokkos::subview(v, ALL, 15, ALL);
```

```
Kokkos::View<int***> v("v", n0, n1, n2);
View<int***> a;
  a = Kokkos::subview(v, ALL, 42, ALL);
  => Compilation error
View<int*> a;
  a = Kokkos::subview(v, ALL, 5, 42);
  => Okay for LayoutLeft but => Compilation error for
  LayoutRight
View<int**> a:
  a = Kokkos::subview(v, ALL, 15, ALL);
  => Runtime error (!)
```

```
Kokkos::View<int***> v("v", n0, n1, n2);
View<int***> a;
  a = Kokkos::subview(v, ALL, 42, ALL);
  => Compilation error
View<int*> a;
  a = Kokkos::subview(v, ALL, 5, 42);
  => Okay for LayoutLeft but => Compilation error for
  LayoutRight
View<int**> a:
  a = Kokkos::subview(v, ALL, 15, ALL);
  => Runtime error (!)
View<int**, LayoutStride> a;
  a = Kokkos::subview(v, ALL, 15, ALL);
```

```
Kokkos::View<int***> v("v", n0, n1, n2);
View<int***> a;
  a = Kokkos::subview(v, ALL, 42, ALL);
  => Compilation error
View<int*> a;
  a = Kokkos::subview(v, ALL, 5, 42);
  => Okay for LayoutLeft but => Compilation error for
  LayoutRight
View<int**> a:
  a = Kokkos::subview(v, ALL, 15, ALL);
  => Runtime error (!)
View<int**, LayoutStride> a;
  a = Kokkos::subview(v, ALL, 15, ALL);
  => Okav
```

## Subview Summary

- ▶ Use subviews to get a portion of a View. Helps with:
  - code reuse
  - code readability
  - library function compatibility

## Subview Summary

- Use subviews to get a portion of a View. Helps with:
  - code reuse
  - code readability
  - library function compatibility
- Kokkos supports slicing Views similar to Python/Matlab/Fortran slicing syntax

```
auto sv = Kokkos::subview(v, 42, ALL, std::make_pair(3, 17));
```

- Use subviews to get a portion of a View. Helps with:
  - code reuse
  - code readability
  - library function compatibility
- Kokkos supports slicing Views similar to Python/Matlab/Fortran slicing syntax

```
auto sv = Kokkos::subview(v, 42, ALL, std::make_pair(3, 17));
```

- The return type of subview is complicated. Use auto!!
- ▶ View::operator=() just does the "Right Thing" TM
  - So generally don't worry about it at first! This is advanced stuff, and more for future reference.

# Unmanaged Views: Dealing with external memory

## Learning objectives:

- Why do you need unmanaged views
- ► Introduce unmanaged Views basic capabilities and syntax
- Suggested usage and practices

## Sometimes your Kokkos code can't control all allocations!

▶ Obviously best to avoid that unpleasant situation ...

But say you use some external function like IO classes:

```
struct MatrixReader {
  int N, M;
  std::vector<double> values;
  void read_file(std::string name) {...}
};
```

## Sometimes your Kokkos code can't control all allocations!

▶ Obviously best to avoid that unpleasant situation ...

But say you use some external function like IO classes:

```
struct MatrixReader {
  int N, M;
  std::vector < double > values;
  void read_file(std::string name) {...}
};
```

How can you get this to the GPU without extra allocation?

## Sometimes your Kokkos code can't control all allocations!

▶ Obviously best to avoid that unpleasant situation ...

But say you use some external function like IO classes:

```
struct MatrixReader {
  int N, M;
  std::vector<double> values;
  void read_file(std::string name) {...}
};
```

How can you get this to the GPU without extra allocation?

## **Unmanaged Views**

Views can wrap existing allocations as Unmanaged Views.

## **Unmanaged View description:**

- Normally, Views allocate memory and manage.
- Instead, Views can use externally controlled memory

## **Unmanaged View description:**

- Normally, Views allocate memory and manage.
- Instead, Views can use externally controlled memory
- Caveats
  - No reference counting
  - No deallocation in the constructor
  - No check for the correct memory space
- Usages
  - Layout-punning: e.g., treat multidimensional View as one-dimensional views without copying
  - Use std::vector or memory from CUDA library, e.g. cuSPARSE

#### Back to our IO example:

```
struct MatrixReader {
  int N, M;
  std::vector < double > values;
  void read_file(std::string name) {...}
};
```

To create an unmanaged View:

- Provide a pointer as the first constructor argument.
- Give all the runtime dimensions.
- Make sure Layout and MemorySpace match!
- Unmanaged Views do NOT get a label!

#### Back to our IO example:

```
struct MatrixReader {
  int N, M;
  std::vector < double > values;
  void read_file(std::string name) {...}
};
```

To create an unmanaged View:

- Provide a pointer as the first constructor argument.
- Give all the runtime dimensions.
- Make sure Layout and MemorySpace match!
- Unmanaged Views do NOT get a label!

```
MatrixReader reader; reader.read_file("MM");
View < double ** , LayoutRight , HostSpace >
    h_a(reader.values.data(), reader.N, reader.M);
```

#### Back to our IO example:

```
struct MatrixReader {
  int N, M;
  std::vector < double > values;
  void read_file(std::string name) {...}
};
```

#### To create an unmanaged View:

- Provide a pointer as the first constructor argument.
- Give all the runtime dimensions.
- Make sure Layout and MemorySpace match!
- Unmanaged Views do NOT get a label!

```
MatrixReader reader; reader.read_file("MM");
View < double ** , LayoutRight , HostSpace >
   h_a(reader.values.data(), reader.N, reader.M);
```

## How do we get this to the device?

#### In Module 2 we learned the Mirror Pattern

▶ But the mirror pattern started with a device view!

# Unmanaged Views (2)

#### In Module 2 we learned the Mirror Pattern

▶ But the mirror pattern started with a device view!

## Mirror in any Space

Kokkos::create\_mirror\_view can take a space argument for location of mirror.

#### In Module 2 we learned the Mirror Pattern

But the mirror pattern started with a device view!

## Mirror in any Space

Kokkos::create\_mirror\_view can take a space argument for location of mirror.

```
// Create mirror into default memory space
using space_t = DefaultExecutionSpace::memory_space;
auto a = create_mirror_view(space_t(), h_a);
// Copy values from the host to the device
deep_copy(a, h_a);
```

#### In Module 2 we learned the Mirror Pattern

But the mirror pattern started with a device view!

## Mirror in any Space

Kokkos::create\_mirror\_view can take a space argument for location of mirror.

```
// Create mirror into default memory space
using space_t = DefaultExecutionSpace::memory_space;
auto a = create_mirror_view(space_t(), h_a);
// Copy values from the host to the device
deep_copy(a, h_a);
```

Since the "create mirror and then copy" pattern is common we have a shortcut:

```
auto a = create_mirror_view_and_copy(space_t(), h_a);
```

#### Scratch Allocations

Using pre-allocated scratch memory for temporary data structures is common to:

- ► Eliminate costly allocation/deallocation operations
- Reduce total memory footprint.

Using pre-allocated scratch memory for temporary data structures is common to:

- ► Eliminate costly allocation/deallocation operations
- ► Reduce total memory footprint.

## Unmanaged Views of Scratch Allocations

Unmanaged Views can be used to get arrays of different shapes backed by the same memory.

```
void* scratch = kokkos_malloc<>("Scratch", scratch_size);
View<double**> a_scr(scratch, N,M);
View<int*> b_scr(scratch,K);
```

Using pre-allocated scratch memory for temporary data structures is common to:

- ► Eliminate costly allocation/deallocation operations
- ► Reduce total memory footprint.

## Unmanaged Views of Scratch Allocations

Unmanaged Views can be used to get arrays of different shapes backed by the same memory.

```
void* scratch = kokkos_malloc<>("Scratch", scratch_size);
View<double**> a_scr(scratch, N,M);
View<int*> b_scr(scratch,K);
```

How much memory do you need for a View?

```
int scratch_size = View < double **>::required_allocation_size(N,M)
```

# **Unmanaged Views Summary**

- Unmanaged Views wrap existing allocations
  - ► No ref-counting
  - ► No deallocation after losing scope
  - No memory space checks

## **Unmanaged Views Summary**

- Unmanaged Views wrap existing allocations
  - ► No ref-counting
  - ► No deallocation after losing scope
  - ► No memory space checks
- Unmanaged view is created with pointer and runtime dimensions

## **Unmanaged Views Summary**

- Unmanaged Views wrap existing allocations
  - ► No ref-counting
  - ► No deallocation after losing scope
  - ► No memory space checks
- Unmanaged view is created with pointer and runtime dimensions

```
void* ptr = kokkos_malloc<>("Alloc", alloc_size);
View<double**> h_a((double*)ptr,N,M);
```

- Unmanaged Views wrap existing allocations
  - No ref-counting
  - ► No deallocation after losing scope
  - ► No memory space checks
- Unmanaged view is created with pointer and runtime dimensions

```
void* ptr = kokkos_malloc<>("Alloc", alloc_size);
View<double**> h_a((double*)ptr,N,M);
```

- Unmanaged view uses
  - Access externally controlled memory
  - Access temporary scratch memory
  - Layout pruning view underlying data using different layout

# Thread safety and atomic operations

### Learning objectives:

- Understand that coordination techniques for low-count CPU threading are not scalable.
- Understand how atomics can parallelize the scatter-add pattern.
- Gain performance intuition for atomics on the CPU and GPU, for different data types and contention rates.

April 25, 2024 39/7:

## Histogram kernel:

```
parallel_for(N, KOKKOS_LAMBDA(const size_t index) {
   const Something value = ...;
   const size_t bucketIndex = computeBucketIndex(value);
   ++_histogram(bucketIndex);
});
```

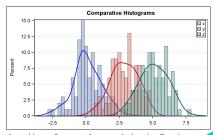

http://www.farmaceuticas.com.br/tag/graficos/

#### Histogram kernel:

```
parallel_for(N, KOKKOS_LAMBDA(const size_t index) {
   const Something value = ...;
   const size_t bucketIndex = computeBucketIndex(value);
   ++_histogram(bucketIndex);
});
```

Problem: Multiple threads may try to write to the same location.

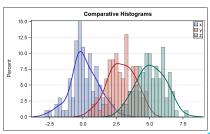

http://www.farmaceuticas.com.br/tag/graficos/

## Histogram kernel:

```
parallel_for(N, KOKKOS_LAMBDA(const size_t index) {
   const Something value = ...;
   const size_t bucketIndex = computeBucketIndex(value);
   ++_histogram(bucketIndex);
});
```

Problem: Multiple threads may try to write to the same location.

## Solution strategies:

- Locks: not feasible on GPU
- Thread-private copies: not thread-scalable
- Atomics

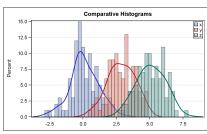

http://www.farmaceuticas.com.br/tag/graficos/

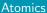

```
parallel_for(N, KOKKOS_LAMBDA(const size_t index) {
   const Something value = ...;
   const int bucketIndex = computeBucketIndex(value);
   Kokkos::atomic_add(&_histogram(bucketIndex), 1);
});
```

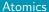

```
parallel_for(N, KOKKOS_LAMBDA(const size_t index) {
   const Something value = ...;
   const int bucketIndex = computeBucketIndex(value);
   Kokkos::atomic_add(&_histogram(bucketIndex), 1);
});
```

Atomics are the **only scalable** solution to thread safety.

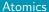

```
parallel_for(N, KOKKOS_LAMBDA(const size_t index) {
   const Something value = ...;
   const int bucketIndex = computeBucketIndex(value);
   Kokkos::atomic_add(&_histogram(bucketIndex), 1);
});
```

- Atomics are the only scalable solution to thread safety.
- Locks are **not portable**.

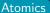

```
parallel_for(N, KOKKOS_LAMBDA(const size_t index) {
   const Something value = ...;
   const int bucketIndex = computeBucketIndex(value);
   Kokkos::atomic_add(&_histogram(bucketIndex), 1);
});
```

- Atomics are the only scalable solution to thread safety.
- Locks are not portable.
- Data replication is not thread scalable.

## How expensive are atomics?

Thought experiment: scalar integration

#### How expensive are atomics?

Thought experiment: scalar integration

Idea: what if we instead do this with parallel\_for and atomics?

```
operator()(const unsigned int intervalIndex) const {
  const double contribution = function(...);
  Kokkos::atomic_add(&globalSum, contribution);
}
```

How much of a performance penalty is incurred?

## Performance of atomics (1)

Two costs: (independent) work and coordination.

Two costs: (independent) work and coordination.

#### **Experimental setup**

```
operator()(const unsigned int index) const {
   Kokkos::atomic_add(&globalSums[index % atomicStride], 1);
}
```

- This is the most extreme case: all coordination and no work.
- ► Contention is captured by the atomicStride.

```
atomicStride \rightarrow 1 \Rightarrow Scalar integration (bad) atomicStride \rightarrow large \Rightarrow Independent (good)
```

# Atomics performance: 1 million adds, no work per kernel

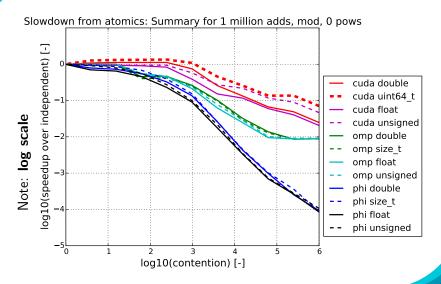

# Atomics performance: 1 million adds, no work per kernel (2)

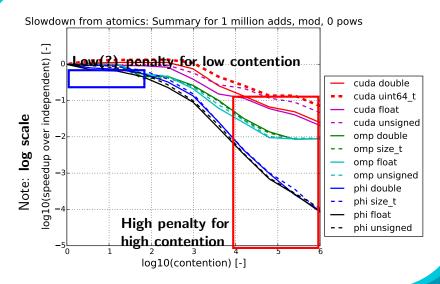

# Atomics performance: 1 million adds, some work per kernel (3)

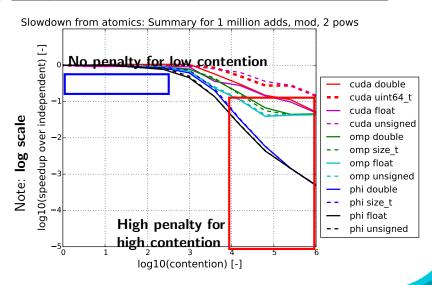

# Atomics performance: 1 million adds, lots of work per kernel

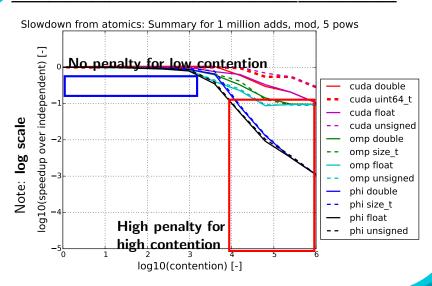

## Atomics on arbitrary types:

- ► Atomic operations work if the corresponding operator exists, i.e., atomic\_add works on any data type with "+".
- ► Atomic exchange works on any data type.

```
// Assign *dest to val, return former value of *dest
template < typename T>
T atomic_exchange (T * dest, T val);
// If *dest == comp then assign *dest to val
// Return true if succeeds.
template < typename T>
bool atomic_compare_exchange_strong (T * dest, T comp, T val);
```

## Slight detour: View memory traits:

- Beyond a Layout and Space, Views can have memory traits.
- Memory traits either provide convenience or allow for certain hardware-specific optimizations to be performed.

Example: If all accesses to a View will be atomic, use the Atomic memory trait:

## Slight detour: View memory traits:

- Beyond a Layout and Space, Views can have memory traits.
- Memory traits either provide convenience or allow for certain hardware-specific optimizations to be performed.

Example: If all accesses to a View will be atomic, use the Atomic memory trait:

```
View < double **, Layout, Space,
     MemoryTraits < Atomic >> forces(...);
```

Many memory traits exist or are experimental, including Atomic, Unmanaged, Restrict, and RandomAccess.

## Example: RandomAccess memory trait:

On **GPUs**, there is a special pathway for fast **read-only**, **random** access, originally designed for textures.

#### Example: RandomAccess memory trait:

On **GPUs**, there is a special pathway for fast **read-only**, **random** access, originally designed for textures.

In the early days you had to access this via CUDA:

```
cudaResourceDesc resDesc;
memset(&resDesc, 0, sizeof(resDesc));
resDesc.resType = cudaResourceTypeLinear;
resDesc.res.linear.devPtr = buffer;
resDesc.res.linear.desc.f = cudaChannelFormatKindFloat;
resDesc.res.linear.desc.x = 32; // bits per channel
resDesc.res.linear.sizeInBytes = N*sizeof(float);

cudaTextureDesc texDesc;
memset(&texDesc, 0, sizeof(texDesc));
texDesc.readMode = cudaReadModeElementType;

cudaTextureObject_t tex=0;
cudaCreateTextureObject(&tex, &resDesc, &texDesc, NULL);
```

#### Example: RandomAccess memory trait:

On **GPUs**, there is a special pathway for fast **read-only**, **random** access, originally designed for textures.

In the early days you had to access this via **CUDA**:

```
cudaResourceDesc resDesc;
memset(&resDesc, 0, sizeof(resDesc));
resDesc.resType = cudaResourceTypeLinear;
resDesc.res.linear.devPtr = buffer;
resDesc.res.linear.desc.f = cudaChannelFormatKindFloat;
resDesc.res.linear.desc.x = 32; // bits per channel
resDesc.res.linear.sizeInBytes = N*sizeof(float);

cudaTextureDesc texDesc;
memset(&texDesc, 0, sizeof(texDesc));
texDesc.readMode = cudaReadModeElementType;

cudaTextureObject_t tex=0;
cudaCreateTextureObject(&tex, &resDesc, &texDesc, NULL);
```

**Kokkos** can hide mechanisms like that as simple as:

```
View < const double***, Layout, Space,
    MemoryTraits < RandomAccess >> name(...);
```

Histogram generation is an example of the **Scatter Contribute** pattern.

- Like a reduction but with many results.
- Number of results scales with number of inputs.
- Each results gets contributions from a small number of inputs/iterations.
- Uses an inputs-to-results map not inverse.

#### **Examples:**

- Particles contributing to neighbors forces.
- Cells contributing forces to nodes.
- Computing histograms.
- Computing a density grid from point source contributions.

#### Compute forces on particles via neighbor contributions

This kernel uses Newtons Third Law: Actio = Reactio

#### Compute forces on particles via neighbor contributions

This kernel uses Newtons Third Law: Actio = Reactio

This kernel has a race condition on f though!

There are two useful algorithms:.

- ► **Atomics:** thread-scalable but depends on atomic performance.
- ▶ Data Replication: every thread owns a copy of the output, not thread-scalable but good for low (< 16) threads count architectures.

There are two useful algorithms:.

- ► **Atomics:** thread-scalable but depends on atomic performance.
- ▶ Data Replication: every thread owns a copy of the output, not thread-scalable but good for low (< 16) threads count architectures.

## Important Capability: ScatterView

ScatterView can transparently switch between **Atomic** and **Data Replication** based scatter algorithms.

There are two useful algorithms:.

- ► **Atomics:** thread-scalable but depends on atomic performance.
- ▶ Data Replication: every thread owns a copy of the output, not thread-scalable but good for low (< 16) threads count architectures.

## Important Capability: ScatterView

ScatterView can transparently switch between **Atomic** and **Data Replication** based scatter algorithms.

- ▶ Abstracts over scatter contribute algorithms.
- Compile time choice with backend-specific defaults.
- Only limited number of operations are supported.
- Part of Kokkos Containers (in Kokkos 3.2 still experimental).

ScatterView (1)

## Creating a ScatterView:

Usually a ScatterView wraps an existing View

Usually a ScatterView wraps an existing View

▶ Allows the **atomic** variant to work without extra allocation.

Usually a ScatterView wraps an existing View

▶ Allows the **atomic** variant to work without extra allocation.

Usually a ScatterView wraps an existing View

▶ Allows the **atomic** variant to work without extra allocation.

#### Accessing the ScatterView

In the kernel obtain an atomic or thread-local accessor.

```
parallel_for("ForceCompute", N, KOKKOS_LAMBDA(int i) {
  auto f_a = scatter_f.access();
  for(int j=0; j<num_neighs; j++) {
    real3 df = force.compute(x(i),x(neighs(i,j)));
    f_a(i) += df;
    f_a(j) -= df;
  }
});</pre>
```

Usually a ScatterView wraps an existing View

▶ Allows the **atomic** variant to work without extra allocation.

#### Accessing the ScatterView

In the kernel obtain an atomic or thread-local accessor.

```
parallel_for("ForceCompute", N, KOKKOS_LAMBDA(int i) {
  auto f_a = scatter_f.access();
  for(int j=0; j<num_neighs; j++) {
    real3 df = force.compute(x(i),x(neighs(i,j)));
    f_a(i) += df;
    f_a(j) -= df;
}
});</pre>
```

#### Only the += and -= operators are available!

ScatterView (2)

We are missing one step though:

We are missing one step though: **Contribute back to the original view.** 

We are missing one step though: **Contribute back to the original view.** 

- ▶ No-op when scatter\_f uses atomic access
- Combines thread-local arrays in case of data duplication

We are missing one step though: **Contribute back to the original view.** 

- ▶ No-op when scatter\_f uses atomic access
- Combines thread-local arrays in case of data duplication

## Important Point

Reuse ScatterView if possible: creating and destroying data duplicates is costly and should be avoided

## ScatterView (3)

When reusing a ScatterView the duplicates have to be reset.

```
scatter_f.reset();
```

When reusing a ScatterView the duplicates have to be reset.

```
scatter_f.reset();
```

# The complete picture:

```
void compute_forces(View<real3*> x, View<real3*> f,
                    ScatterView<real3*> scatter f.
                    View<int**> neighs, Interaction force) {
  scatter_f.reset();
  int N = x.extent(0):
  int num_neighs = neighs.extent(1);
 parallel_for("ForceCompute", N, KOKKOS_LAMBDA(int i) {
    auto f_a = scatter_f.access();
    for(int j=0; j<num_neighs; j++) {</pre>
      real3 df = force.compute(x(i),x(neighs(i,j)));
      f a(i) += df:
      f_a(i) = df;
 });
 Kokkos::Experimental::contribute(f,scatter_f);
```

April 25, 2024 55/71

ScatterView (4)

But I need something else than a Sum!

April 25, 2024 56/71

### But I need something else than a Sum!

ScatterView has more options including the reduction op.

- DataType, Layout, Space: as in Kokkos::View
- Operation: ScatterSum, ScatterProd, ScatterMin, or ScatterMax
- Duplication: Whether to duplicate values per thread.
- Contribution: Whether to use atomics.

April 25, 2024 56/71

- Location: Exercises/scatter\_view/Begin/
- Assignment: Convert scatter\_view\_loop to use ScatterView.
- Compile and run on both CPU and GPU

```
make -j KOKKOS_DEVICES=OpenMP # CPU-only using OpenMP
make -j KOKKOS_DEVICES=Cuda # GPU - note UVM in Makefile
# Run exercise
./scatterview.host
./scatterview.cuda
# Note the warnings, set appropriate environment variables
```

- Compare performance on CPU of the three variants
- Compare performance on GPU of the two variants
- Vary problem size: first and second optional argument

April 25, 2024 57/71

- Atomics are the only thread-scalable solution to thread safety.
  - ► Locks or data replication are **not portable or scalable**
- Atomic performance depends on ratio of independent work and atomic operations.
  - With more work, there is a lower performance penalty, because of increased opportunity to interleave work and atomic.
- ► The Atomic **memory trait** can be used to make all accesses to a view atomic.
- ► The cost of atomics can be negligible:
  - ▶ CPU ideal: contiguous access, integer types
  - ▶ **GPU** ideal: scattered access, 32-bit types
- Many programs with the scatter-add pattern can be thread-scalably parallelized using atomics without much modification.

April 25, 2024 58/71

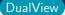

# **DualView**

# Learning objectives:

- ► Motivation and Value Added.
- Usage.
- Exercises.

April 25, 2024 59/71

### Motivation and Value-added

▶ DualView was designed to help transition codes to Kokkos.

April 25, 2024 60/71

#### Motivation and Value-added

- DualView was designed to help transition codes to Kokkos.
- ▶ DualView simplifies the task of managing data movement between memory spaces, e.g., host and device.

April 25, 2024 60/71

### Motivation and Value-added

- DualView was designed to help transition codes to Kokkos.
- DualView simplifies the task of managing data movement between memory spaces, e.g., host and device.
- When converting a typical app to use Kokkos, there is usually no holistic view of such data transfers.

April 25, 2024 60/7:

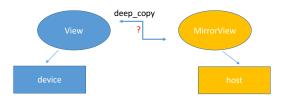

### Without DualView, could use MirrorViews, but

- deep copies are expensive, use sparingly
- do I need a deep copy here?
- where is the most recent data?
- is data on the host or device stale?
- was code modified upstream? is data here now stale, but not in previous version?

April 25, 2024 61/71

### DualView bundles two views, a Host View and a Device View

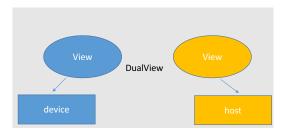

### There is no automatic tracking of data freshness:

- you must tell Kokkos when data has been modified on a memory space.
- ► If you mark data as modified when you modify it, then Kokkos will know if it needs to move data

April 25, 2024 62/71

# DualView bundles two views, a Host View and a Device View

Data members for the two views

```
DualView::t_host h_view
DualView::t_dev d_view
```

Retrieve data members

```
t_host view_host();
t_dev view_device();
```

Mark data as modified

```
void modify_host();
void modify_device();
```

April 25, 2024 63/71

# DualView bundles two views, a Host View and a Device View

Sync data in a direction if not in sync

```
void sync_host();
void sync_device();
```

Check sync status

```
bool need_sync_host();
bool need_sync_device();
```

April 25, 2024 64/71

# DualView has templated functions for generic use in templated code

► Retrieve data members

```
template < class Space >
auto view();
```

Mark data as modified

```
template < class Space >
void modify();
```

Sync data in a direction if not in sync

```
template < class Space >
void sync();
```

Check sync status

```
template < class Space >
bool need_sync();
```

April 25, 2024 65/71

### DualView Example

```
class Foo {
DualView<...> data:
void run a() {
  data.sync_device(); data.modify_device();
  auto d_data = data.view_device();
  parallel_for(N, KOKKOS_LAMBDA(int i) { d_data(i)+=/*mod d_d*/});
void run_b() {
  data.sync_host();
  auto h data = data.view host():
  for(int i=0; i<N; i++) { h_data(i) += /* modify h_data */ });</pre>
  data.modify_host();
void run_c() {
  data.sync_device();
  auto d_data = data.view_device();
  parallel_for(N, KOKKOS_LAMBDA(int i) { /* read d_data */ });
void do_operations(bool a, bool b, bool c) {
  if(a) run a():
  if(b) run_b();
  if(c) run_c();
```

April 25, 2024 66/71

### Details:

- ► Location: Exercises/dualview/Begin/
- Modify or create a new compute\_enthalpy function in dual\_view\_exercise.cpp to:
  - ▶ 1. Take (dual)views as arguments
  - 2. Call modify() and/or sync() when appropriate for the dual views
  - ▶ 3. Runs the kernel on host or device execution spaces

```
# Compile for CPU
make -j KOKKOS_DEVICES=OpenMP
# Compile for GPU (we do not need UVM anymore)
make -j KOKKOS_DEVICES=Cuda
# Run on GPU
./dualview.cuda -S 26
```

April 25, 2024 67/71

# **MDRangePolicy**

- ► Tightly nested loops (similar to OpenMP collapse clause)
- Available with parallel\_for and parallel\_reduce
- Tiling strategy over the iteration space
- Control iteration pattern at compile time

April 25, 2024 68/71

#### **Subviews**

- ► Taking slices of Views
- ► Similar capability as provided by Matlab, Fortran, or Python
- Prefer the use of auto for the type

```
View<int ***> v("v", NO, N1, N2);
auto sv = subview(v, i0, ALL, make_pair(start,end));
```

# **Unmanaged Views**

- ► Interoperability with externally allocated arrays
- ▶ No reference counting, memory not deallocated at destruction
- User is responsible for insuring proper dynamic and/or static extents, MemorySpace, Layout, etc.

```
View < float ** , LayoutRight , HostSpace >
  v_unmanaged (raw_ptr , NO , N1);
```

April 25, 2024 69/71

# **Atomic operations**

- Atomic functions available on the host or the device (e.g. Kokkos::atomic\_add)
- ▶ Use Atomic memory trait for atomic accesses on Views

```
View<int*> v("v", N0);
View<int*, MemoryTraits<Atomic>> v_atomic = v;
```

Use ScatterView for scatter-add parallel pattern

#### **Dual Views**

- For managing data synchronization between host and device
- Helps in codes with no holistic view of data flow
  - In particular when porting codes incrementally

April 25, 2024 70/71

### **Hierarchical Parallelism**

- ► How to leverage more parallelism through nested loops.
- ▶ The concept of Thread-Teams and Vectorlength.

# Scratch Space

- Getting temporary workspace in kernels.
- Leveraging GPU Shared Memory.

# **Unique Token**

How to acquire safely per-thread resources.

**Don't Forget:** Join our Slack Channel and drop into our office hours on Tuesday.

**Updates at:** bit.ly/kokkos-lecture-updates **Recordings/Slides:** bit.ly/kokkos-lecture-wiki

April 25, 2024 71/71